## **制御(1) ― J-PARC加速器と分散制御システム―**

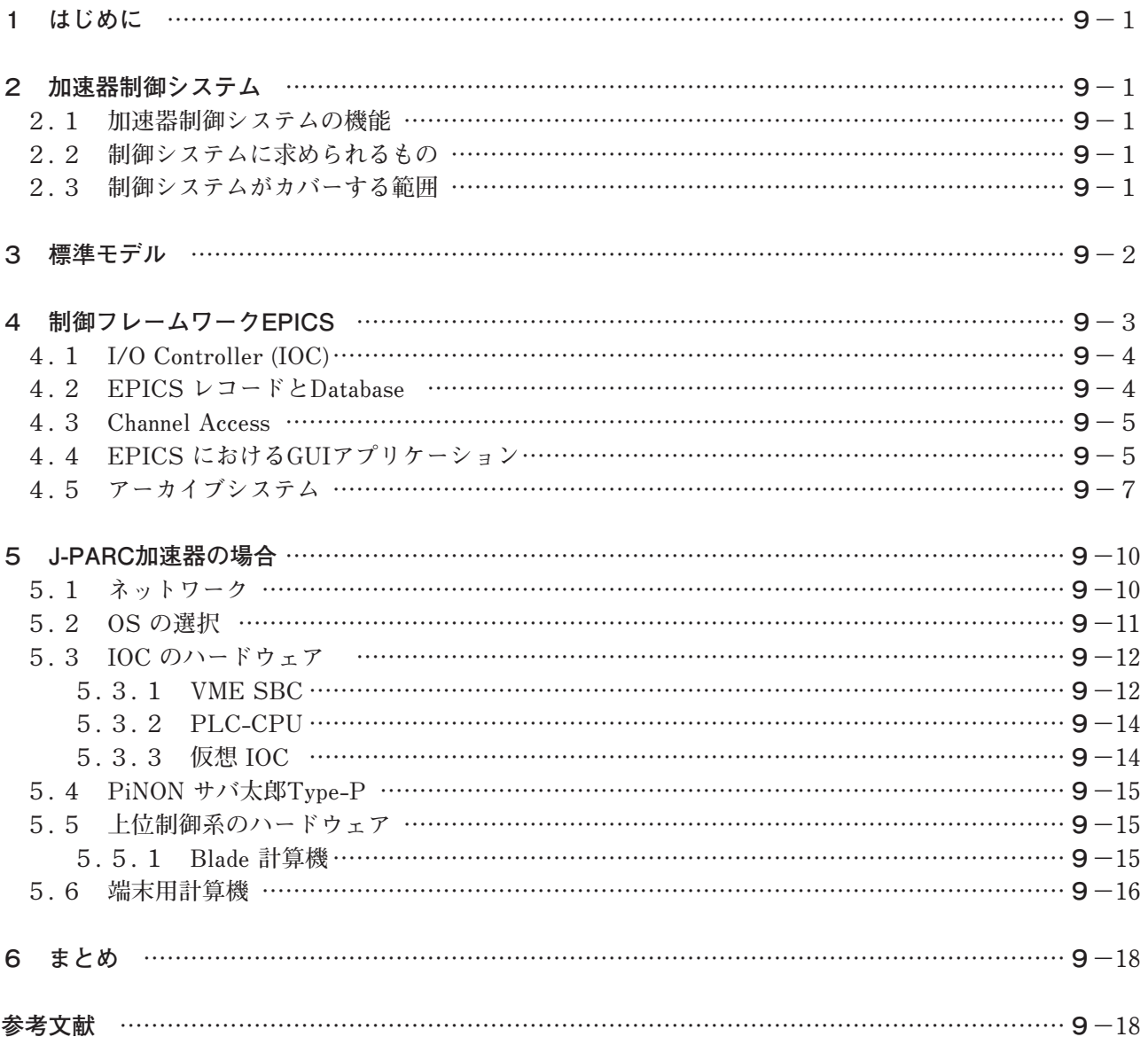